Карпов В.Э.

# Объектно-ориентированное программирование

Смолток. Лекция 4. Байт-код

## **Байт-код**

- **Байт-код** (*byte-code*) это машиннонезависимый код низкого уровня.
- Байт-код занимает промежуточное положение между результирующим объектным (исполняемым) кодом и интерпретируемой программой.
- Для выполнения инструкций байт-кода требуется наличие специальной программы – **интерпретатора**, называемого также виртуальной машиной.

## **Байт-код**

- Переносимость.Один и тот же байт-код может исполняться на разных *платформах* и *архитектурах*.
- Эффективность. Поскольку байт-код обычно менее абстрактный, более компактный и более приближен к машинному уровню, чем исходный код, эффективность байт-кода обычно выше, чем чистая интерпретация исходного кода.
- Многие интерпретируемые языки на самом деле транслируют исходный текст в байт-код и далее запускают интерпретатор байт-кода (Perl, PHP, Ruby и Python).
- Программы на Java обычно передаются на целевую машину в виде байт-кода, который перед исполнением транслируется в машинный код «на лету».

#### **Простота и переносимость**

Основное преимущество байт-кода - легкая переносимость. Большая часть работы по обработке исходного текста программы выполняется транслятором, создающим байт-код, то на ВМ приходится лишь интерпретация этого «почти машинного» кода. Фактически – это разбиение на отдельные этапы трансляции и

интерпретации.

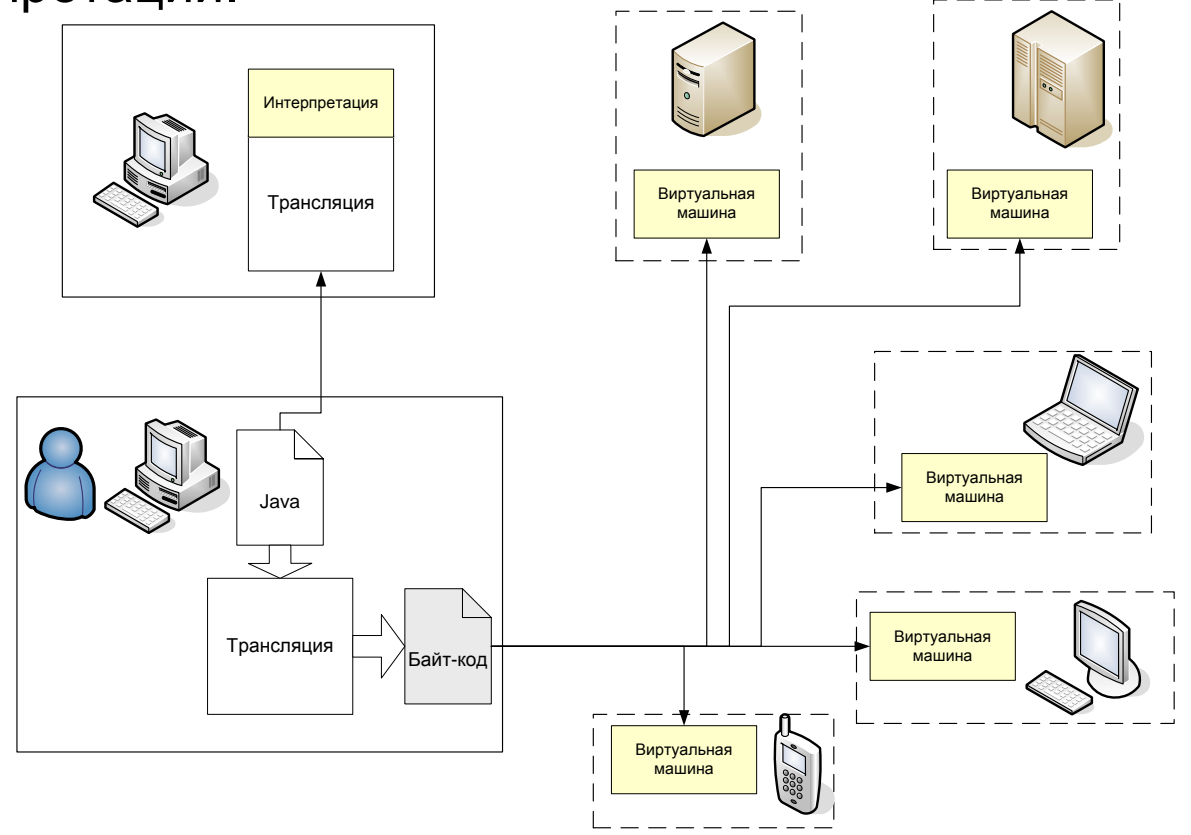

#### **Б-К – язык-посредник**

- 4 языка: 12 словарей.
- Если есть язык-посредник, то 8 словарей.
- Если N языков, то без посредника надо иметь N\*(N-1) словарей (почти N<sup>2</sup>), а с посредником – N\*2.

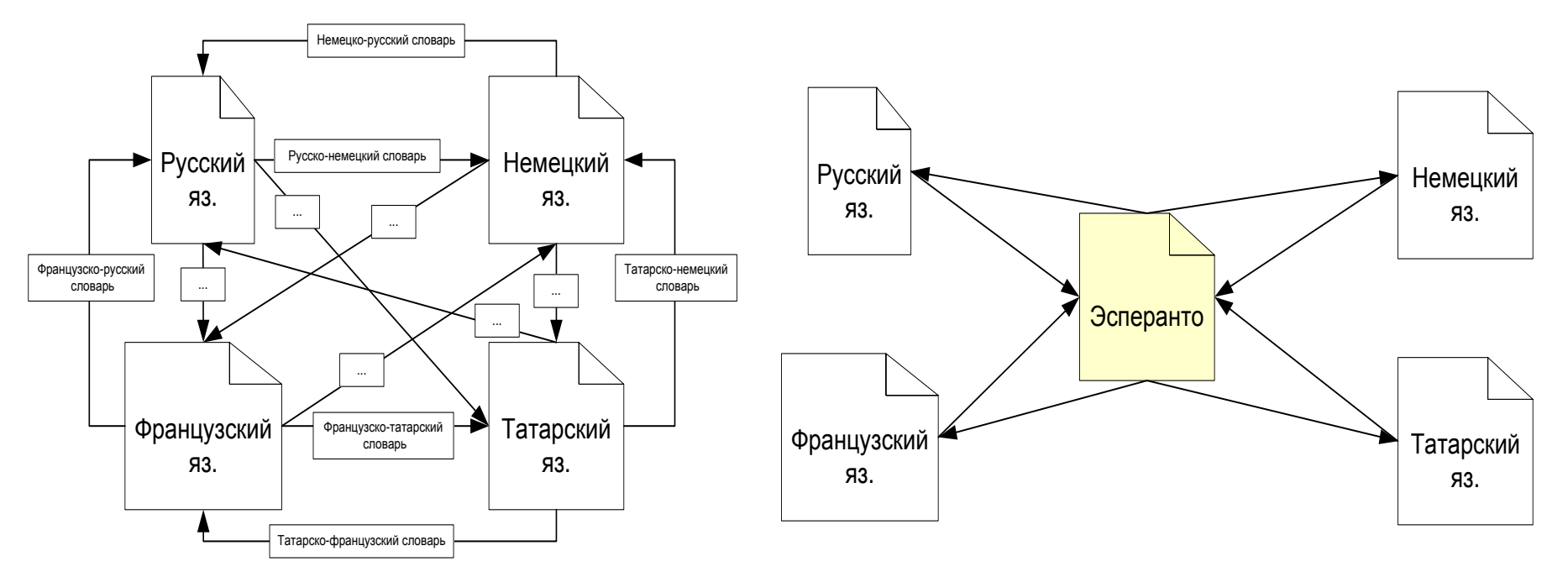

#### **Простота Б-К**

- Простота байт-кода позволяет реализовывать его интерпретаторы на уровне микропрограммного обеспечения процессоров. Благодаря этому существуют специальные Java-, Forth- и проч. машины (процессоры).
- Большинство инструкций байт-кода эквивалентны одной или нескольким машинным командам (командам ассемблера).
- Название «байт-код»: длина каждого кода операции — один байт. Более того, в байт-коде имеется тенденция реализовывать все команды по возможности в одном байте (при высокой частоте выполнения команд), что позволяет создавать компактный объектный код. Разумеется, вся команда может занимать более одного байта (код операции от 0 до 255, за которым следуют такие параметры, как регистры или адреса памяти).

### **История Б-К**

- Концепция аппаратно-независимого исполняемого кода появилась еще в начале 1970-х годов.
- Разработки Н.Вирта по созданию виртуальной машины для языка Паскаль, а также Л.Петера Дойча в связи с созданием Лисп-машины.
- Тогда речь шла больше не о программной переносимости, а об идее персонального компьютера как специализированной машины с аппаратно реализованным языком высокого уровня.

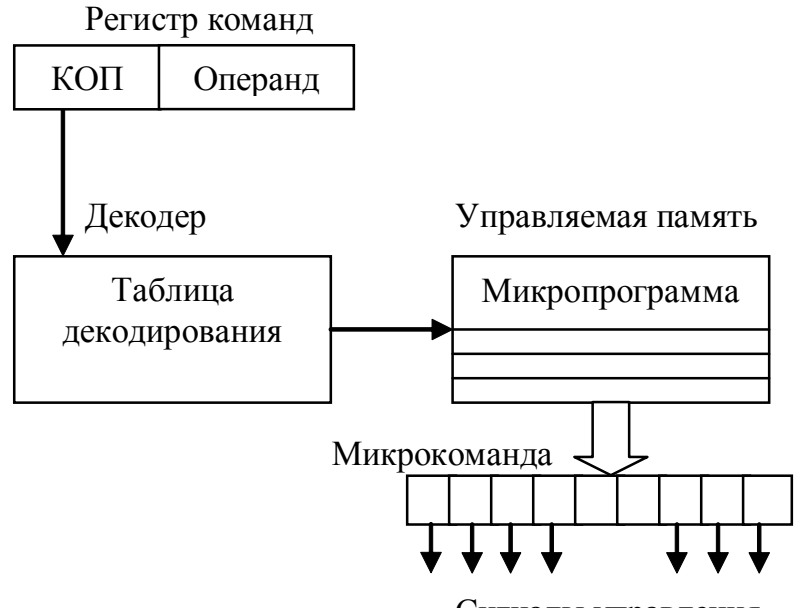

Сигналы управления

•Виртуальная машина.

•Байт-код.

В байт-коде имеется тенденция реализовывать все команды по возможности в одном байте (при высокой частоте выполнения команд), что позволяет создавать компактный объектный код.

#### **Байт-код и спецпроцессоры**

- Возможно создание процессоров, для которых данный байт-код является непосредственно машинным кодом (пример процессоры для Java и Forth).
- **p-код** (**p-code**). Похож на байт-код, но физически может быть менее лаконичным и сильно варьироваться по длине инструкции. Он работает на очень высоком уровне, например: *«напечатать строку»* или *«очистить экран»*. P-код используется в СУБД и некоторых реализациях BASIC и Паскаля.

#### **NET Framework**

- Основа платформы общеязыковая среда исполнения Common Language Runtime (CLR)
- Программа для .NET Framework сначала переводится компилятором в единый для .NET промежуточный байт -код **Common Intermediate Language (CIL).** В терминах .NET получается *сборка*, англ. *assembly*.
- Затем код либо исполняется виртуальной машиной **Common Language Runtime (CLR)**

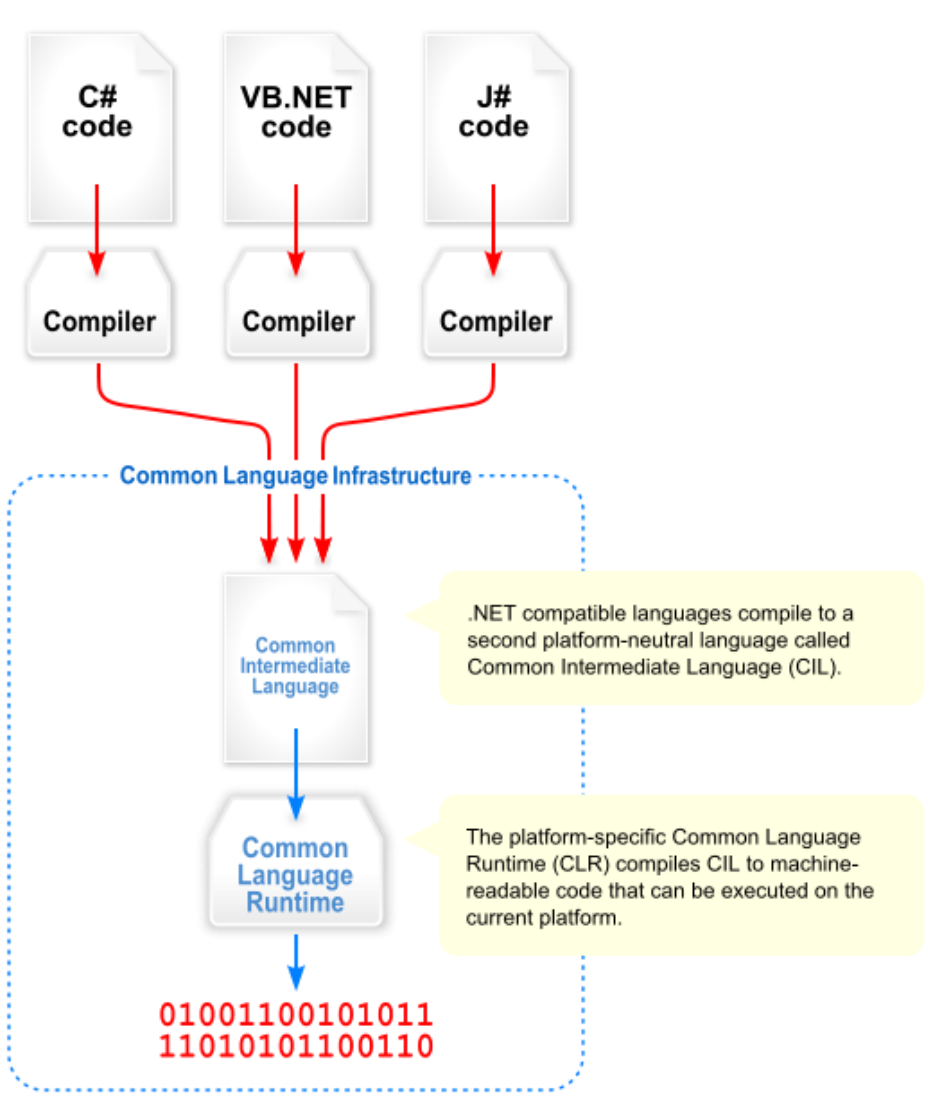

#### **MONO**

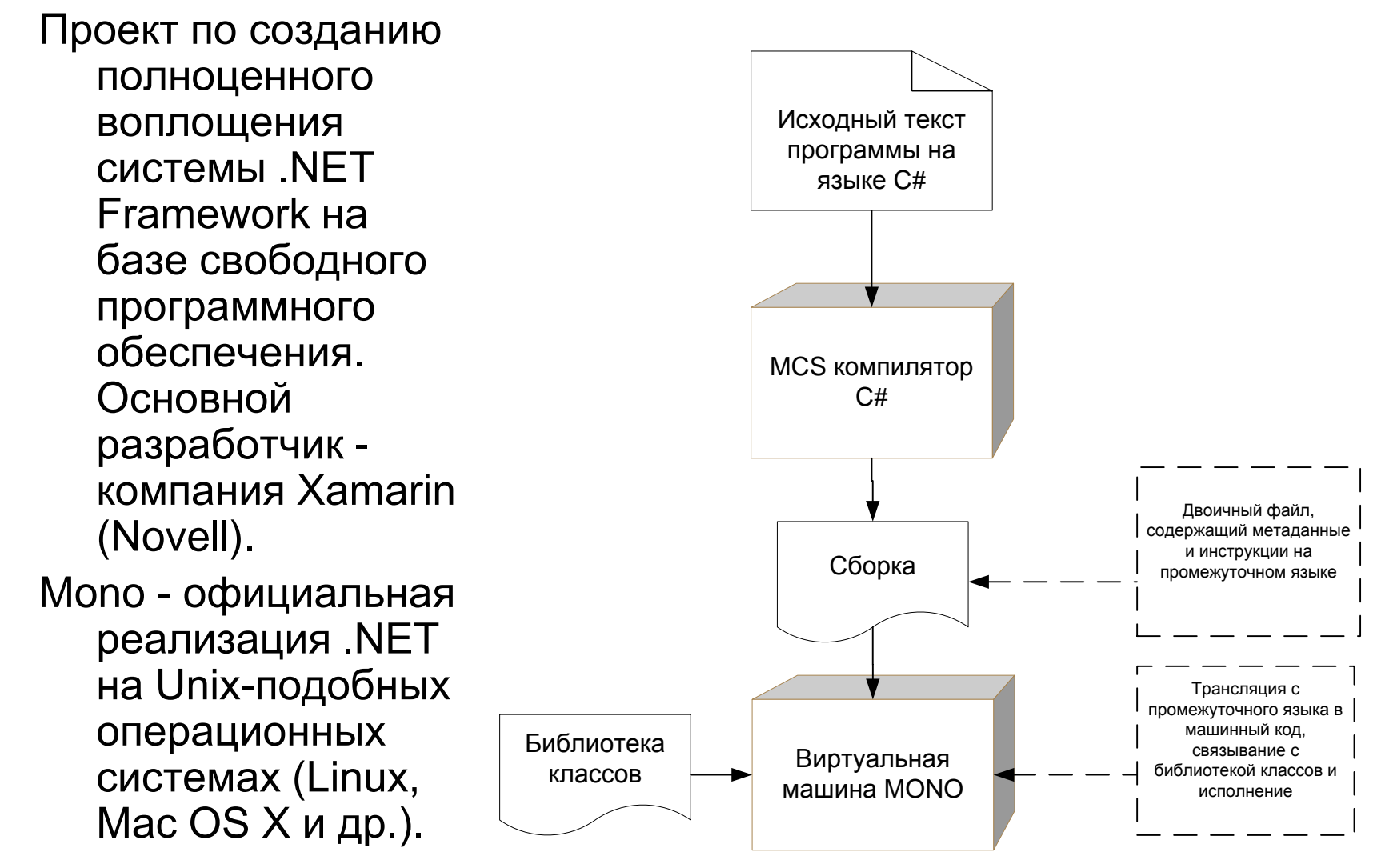

### **Ядро Смолток и примитивы**

- Язык реализации системы и входной язык программирования - Смолток. На нем написана вся **машиннонезависимая** часть, составляющая около 85% всей системы (виртуальный образ).
- **Машинно-зависимая** (виртуальная машина) часть реализована на низком уровне, в т.ч. и микропрограммно. При переносе системы на другую машину эта часть переписывается полностью

Виртуальный образ -

откомпилированный образ написанной на Смолтоке части системы. Это встроенный набор классов и методов (за исключением примитивных

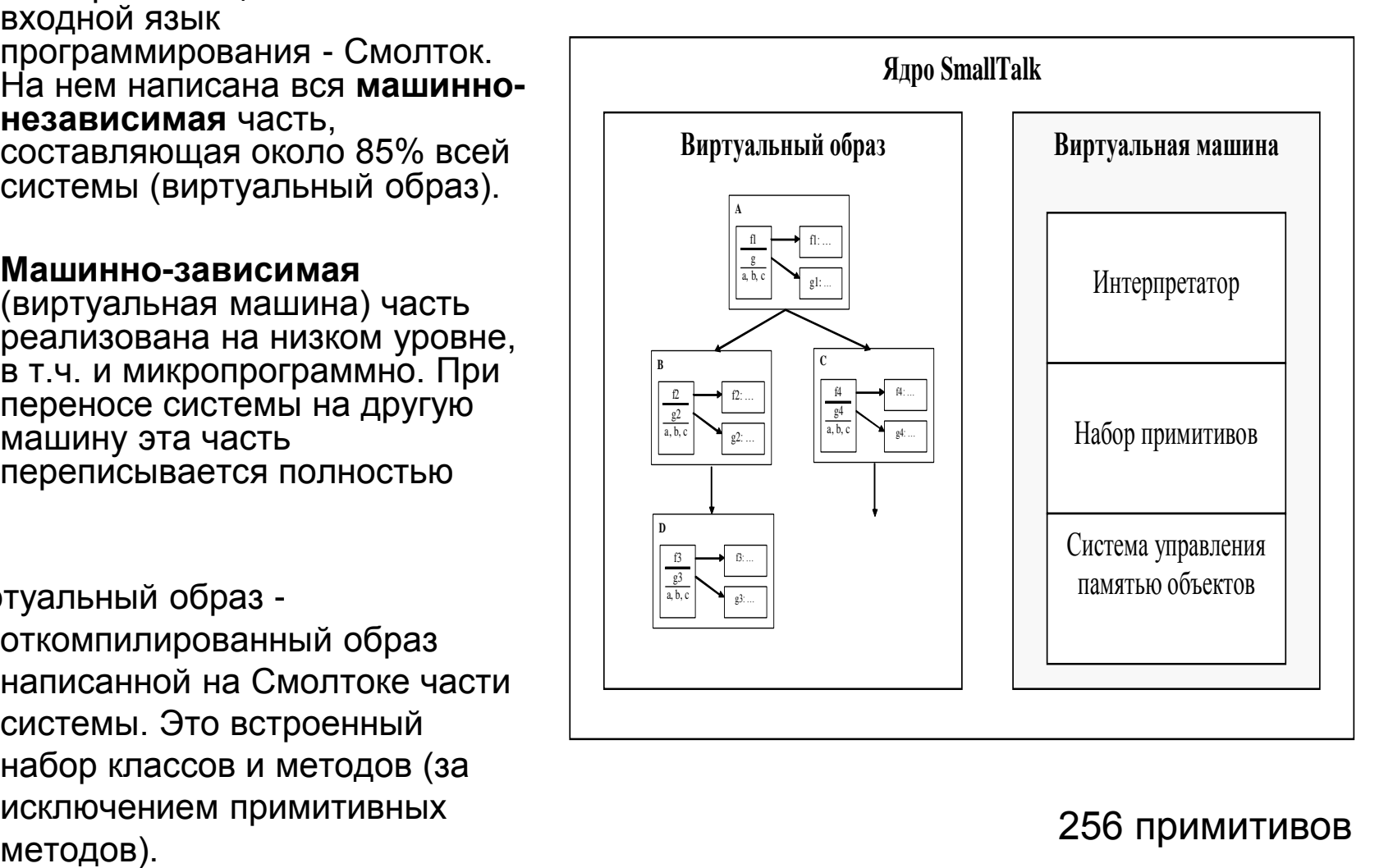

#### 256 примитивов

### **Виртуальная Смолток-машина**

- Компилятор переводит программу с языка Смолток в промежуточный код стековой виртуальной машины (байт-код)
- Скомпилированные методы в виде байткодов интерпретируются ВМ.
- ВМ состоит из трех частей: интерпретатора, набора примитивных методов и системы управления памятью объектов.

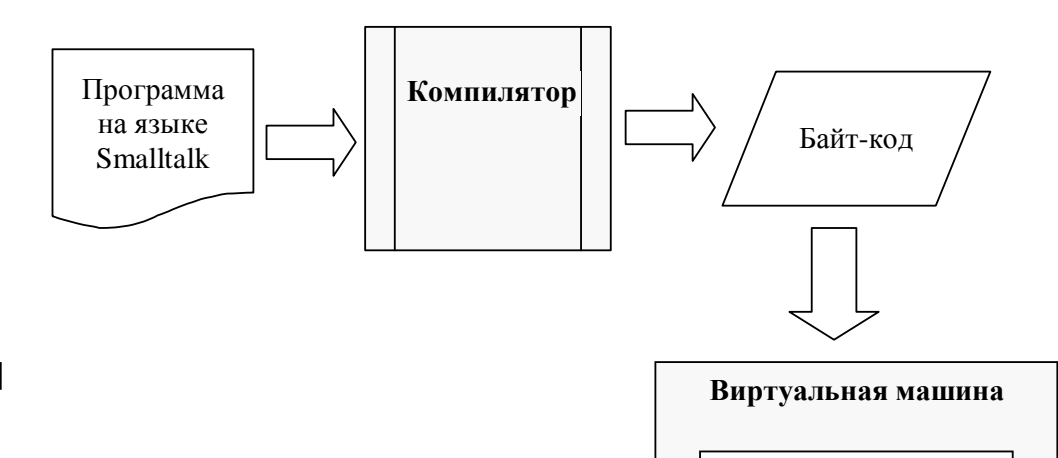

Интерпретатор

Набор примитивов

Система управления памятью объектов

#### **Функции виртуальной машины**

- **Функция интерпретации.** Интерпретатор считывает команды языка (байт-код) и выполняет их.
- **Управление объектами.** Блок управления объектами создает необходимые объекты и передает их интерпретатору, а ставшие ненужными объекты собирает и использует для дальнейшей работы.
- **Система базовых операций.** Операции вводавывода, управления процессами и другие базовые операции. В системе также регистрируются в качестве элементарных методов (primitive method примитивы) те операции, которые нельзя реализовать на самом Смолтоке (или их реализация неэффективна) и которые реализуются в виде программ вне системы Смолток.

#### **Контекст метода**

- При посылке сообщения создается объект, называемый контекстом метода. В него входит следующая информация:
- 1. контекст вызова;
- 2. адрес команды;
- 3. указатель стека;
- 4. обрабатывающая процедура метода (объекты с байт-программами);
- 5. получатель;
- 6. аргументы;
- 7. временные переменные;
- 8. стек.

Эта информация необходима для выполнения метода.

#### **Примеры групп команд виртуальной Смолток-машины**

1) Проталкивание в стек переменных экземпляра-получателя. Переменные экземпляра фиксируются для каждого экземпляра, и в каждом объекте для них отводится область памяти. Данная команда проталкивает в стек считанные переменные экземпляра, в частности – получателя.

Байт-коды 0-15, 128:

0-15 [0000iiii] Помещение в стек переменной-экземпляра получателя с номером #iiii.

128 [10000000] [jjkkkkkk] Помещение в стек переменной экземпляра получателя, временной переменной, литерала, глобальной переменной, указываемой литералом [jj] с номером #kkkkkk.

2) Проталкивание в стек временной переменной. Временные переменные создаются в момент вызова метода.

Байт-коды 16-31, 128:

16-31 [0001iiii] Помещение в стек временной переменной с номером #iiii.

3) Проталкивание символов в стек. Символ - это селектор сообщения или константа с объектным указателем.

Байт-коды 32-63, 128:

32-63 [001iiiii] Помещение в стек литерала с номером #iiiii.

4) Вызов метода с использованием селектора сообщения, находящегося в области литералов. Команда производит поиск селектора сообщения, начиная со словаря класса получателя. Если поиск успешен, то производится вызов соответствующего метода.

Байт-коды 131, 132, 134, 208-255.

#### **Примеры групп команд. Продолжение**

5. Помещение в стек активного контекста. Команда помещает в поля текущего контекста значения регистров и затем помещает в стек указатель этого контекста.

Байт-код 137.

- 6. Команды перехода и условного перехода. Байт-коды 144-175:
- 144-151 [10010iii] Переход по адресу iii+1.
- 152-159 [10011iii] Выталкивание из стека, переход по адресу iii+1 при значении false вытолкнутой вершины.
- 160-167 [10100iii] [jijjjjjj] Переход по адресу (iii-4)\*256+jjjjjjjj.
- 7. Посылка заявки на вычисление. Команда реализует арифметические операции "+" и "-". Если получатель не является целым числом, то выполняются

действия, аналогичные обычной посылке заявки.

Байт-коды 192-207:

192-207 [1100iiii] Посылка специальной заявки #iiii.